A Gift for You

Lumosity.com **Gift Subscription** 

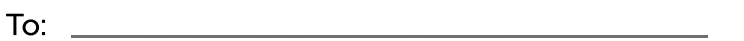

Activation Code: \_\_\_\_\_\_\_\_\_\_\_\_\_\_\_\_

How to Activate Your Gift:

- 1. Visit http://www.lumosity.com/activate
- 2. Enter your Activation Code
- 3. Click 'Activate'
- 4. Apply code to existing or new account
- 5. Start training. Enjoy.

Lumosity For assistance go to http://www.lumosity.com/contact